## **Demandes**

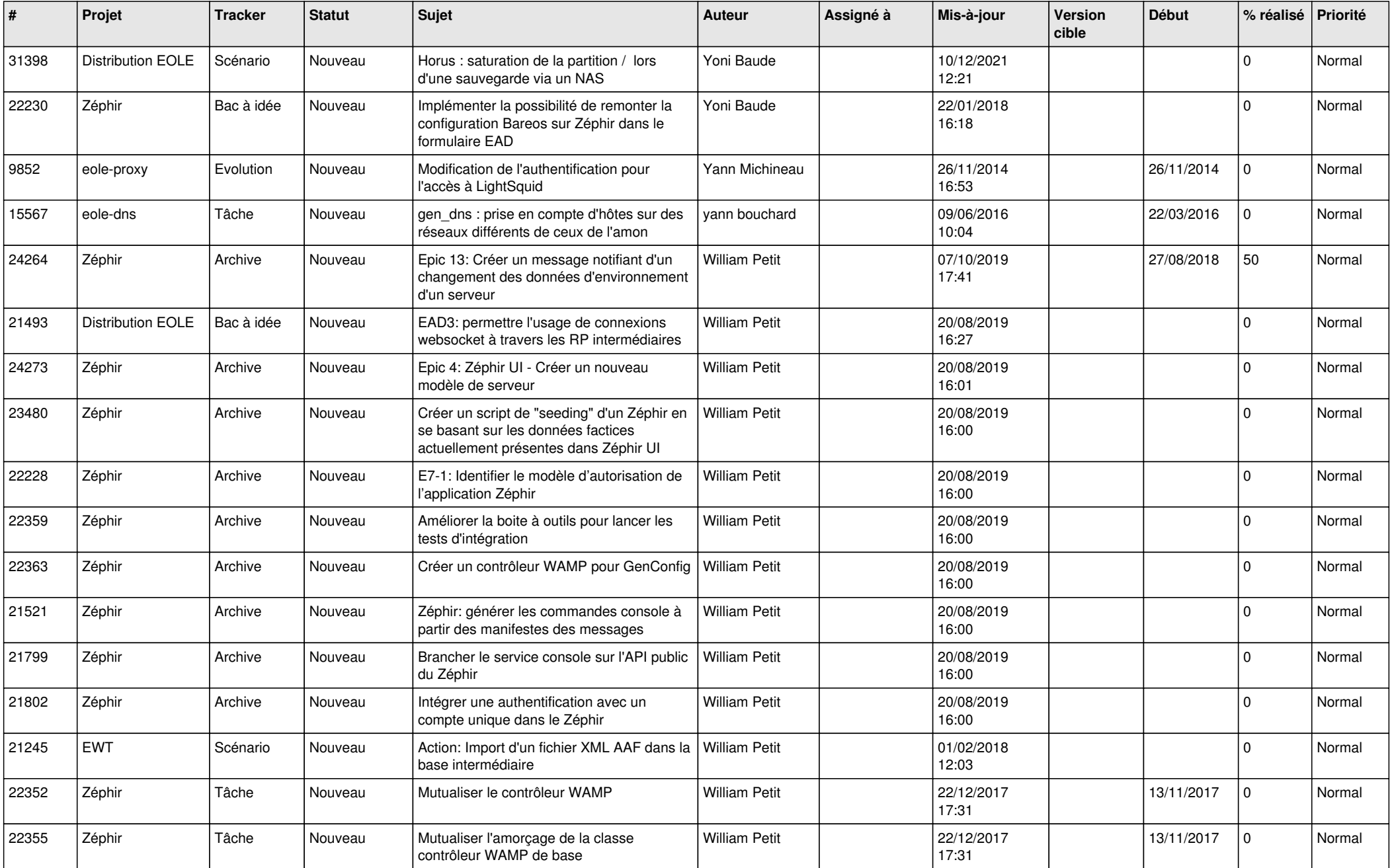

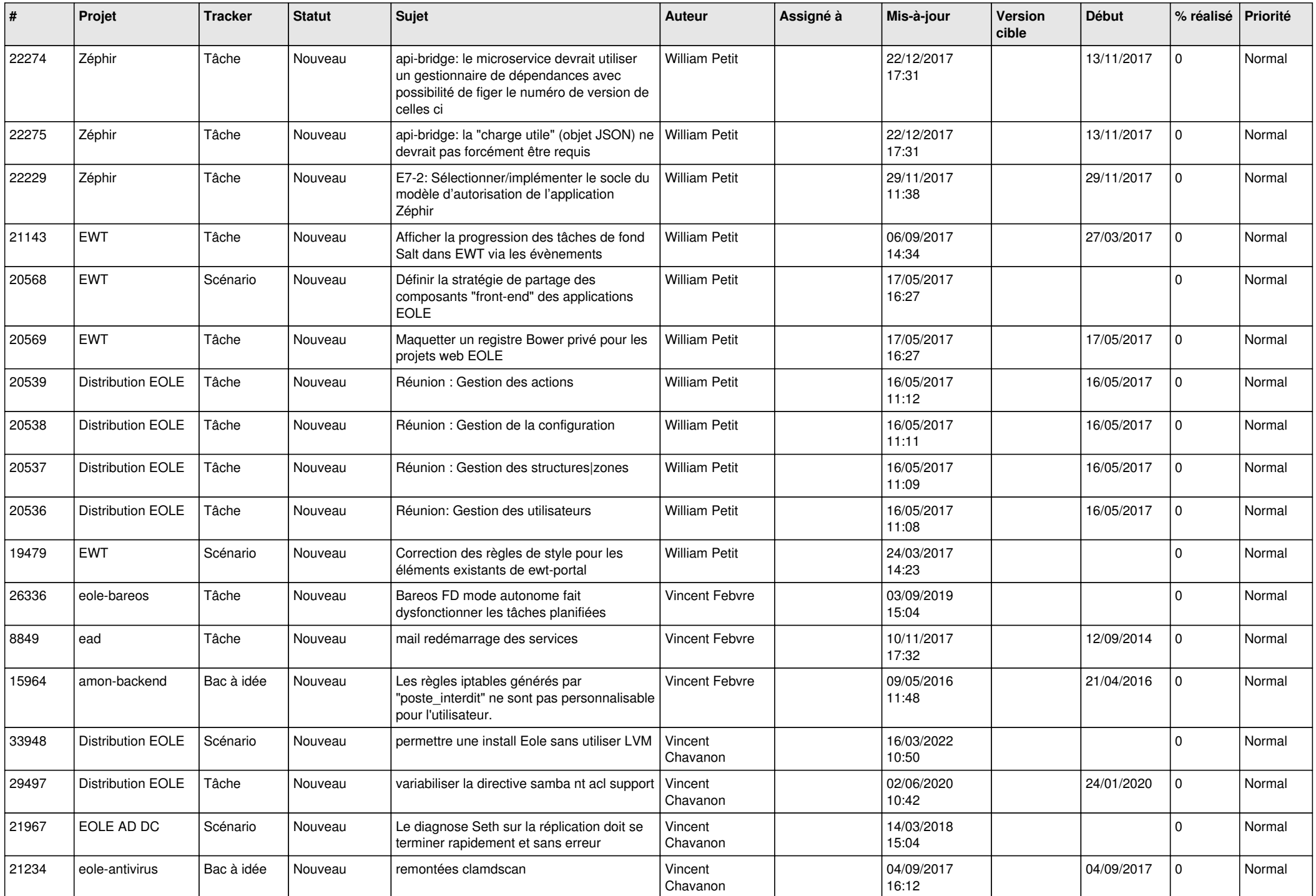

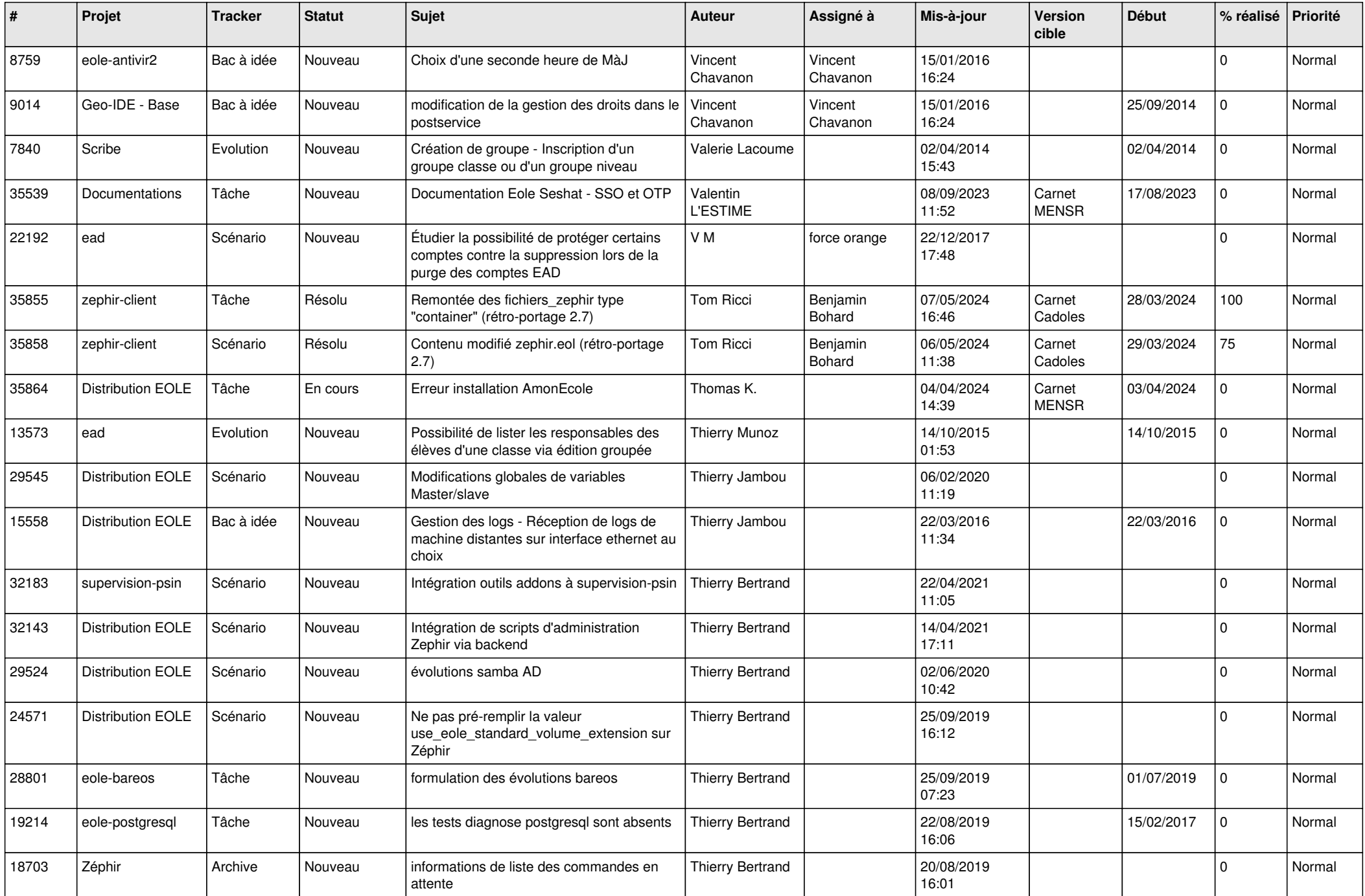

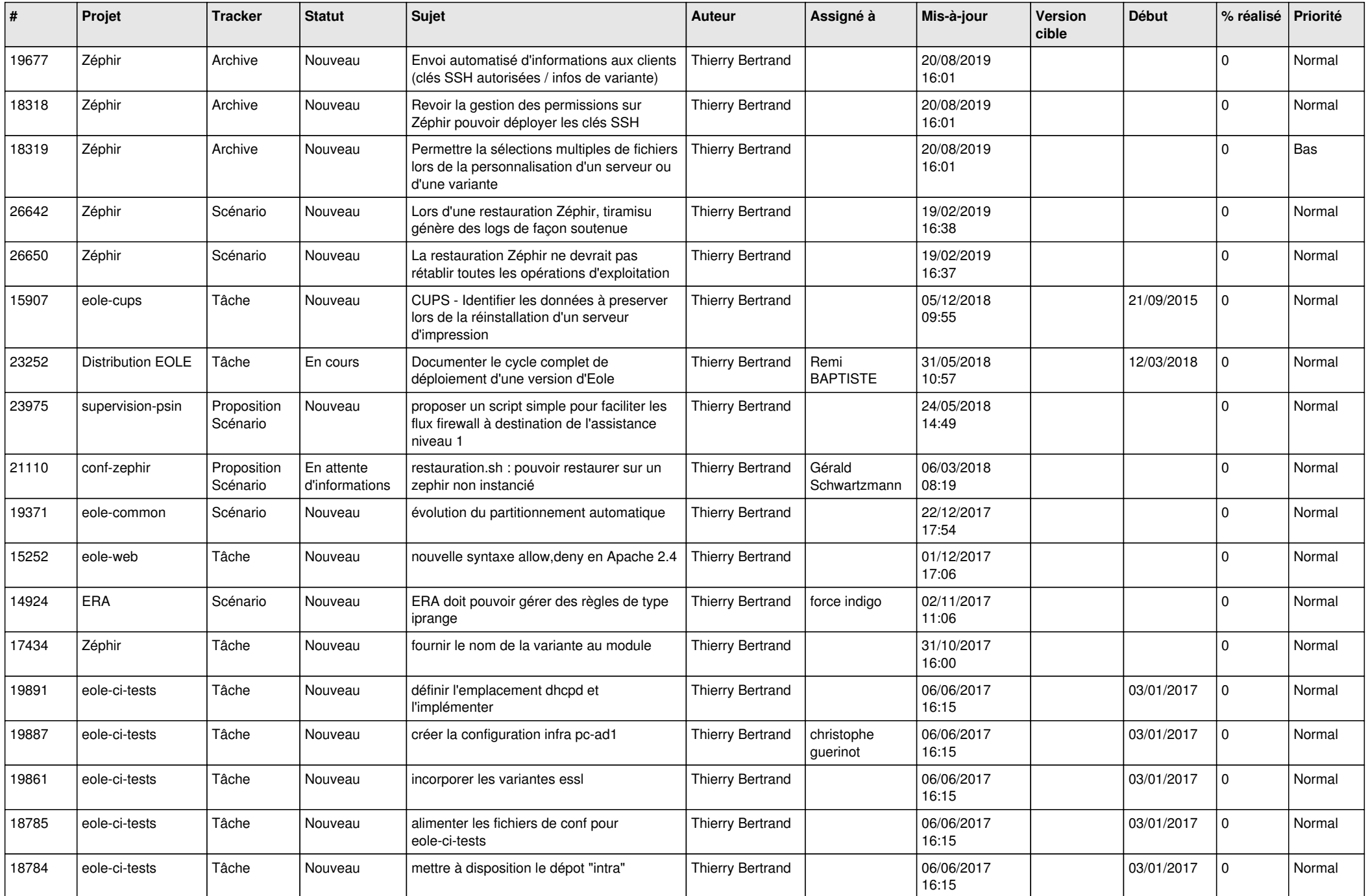

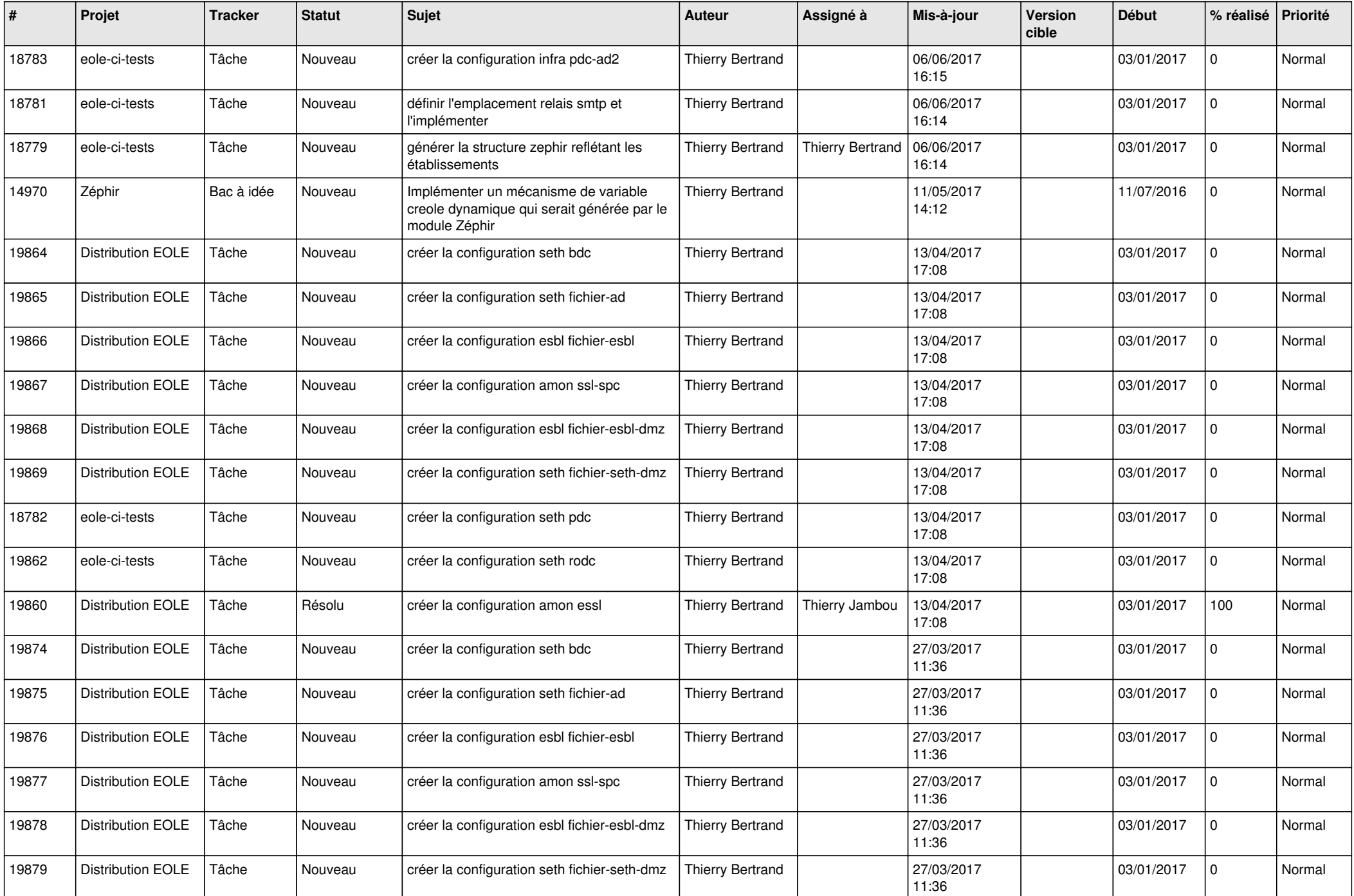

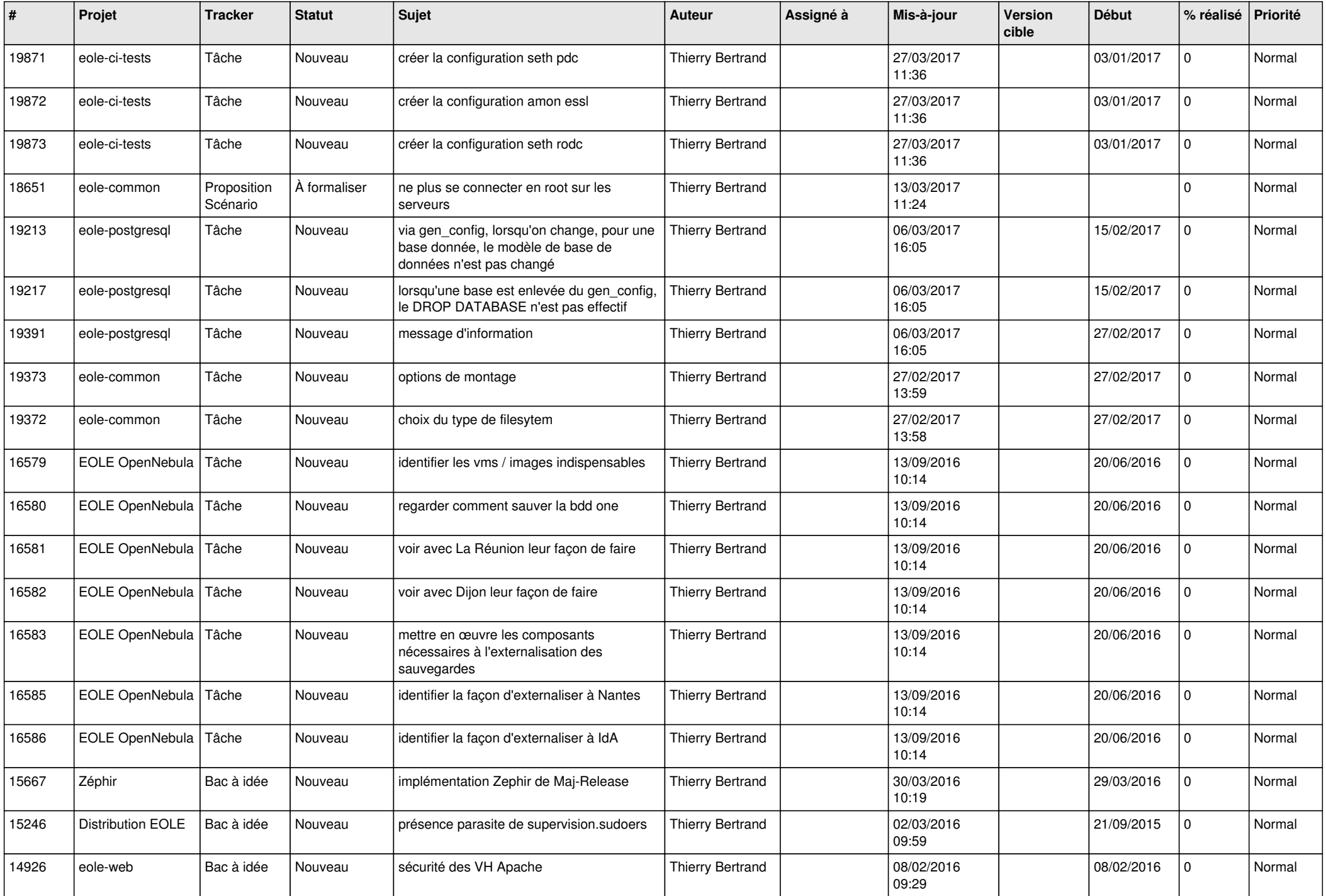

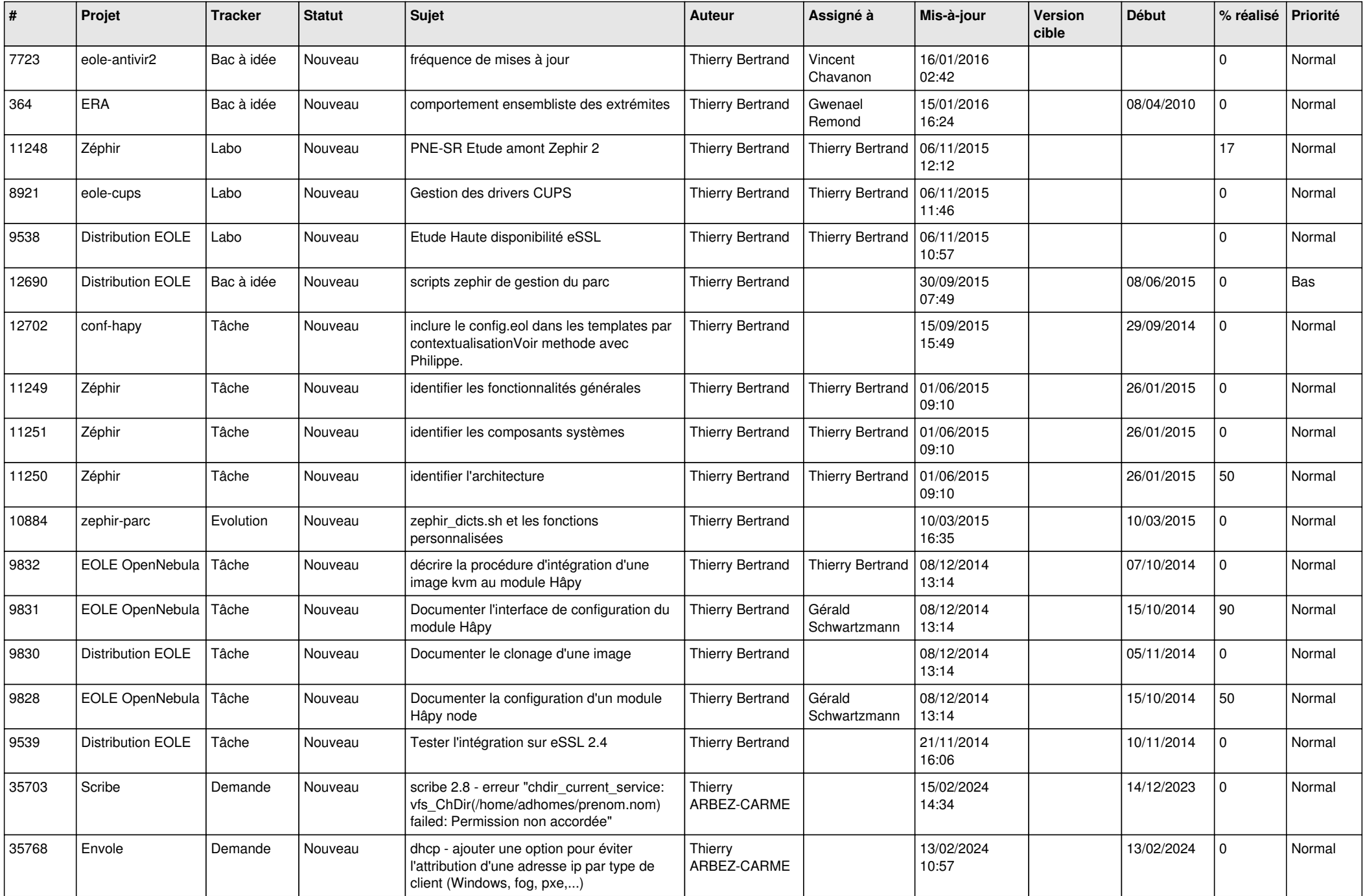

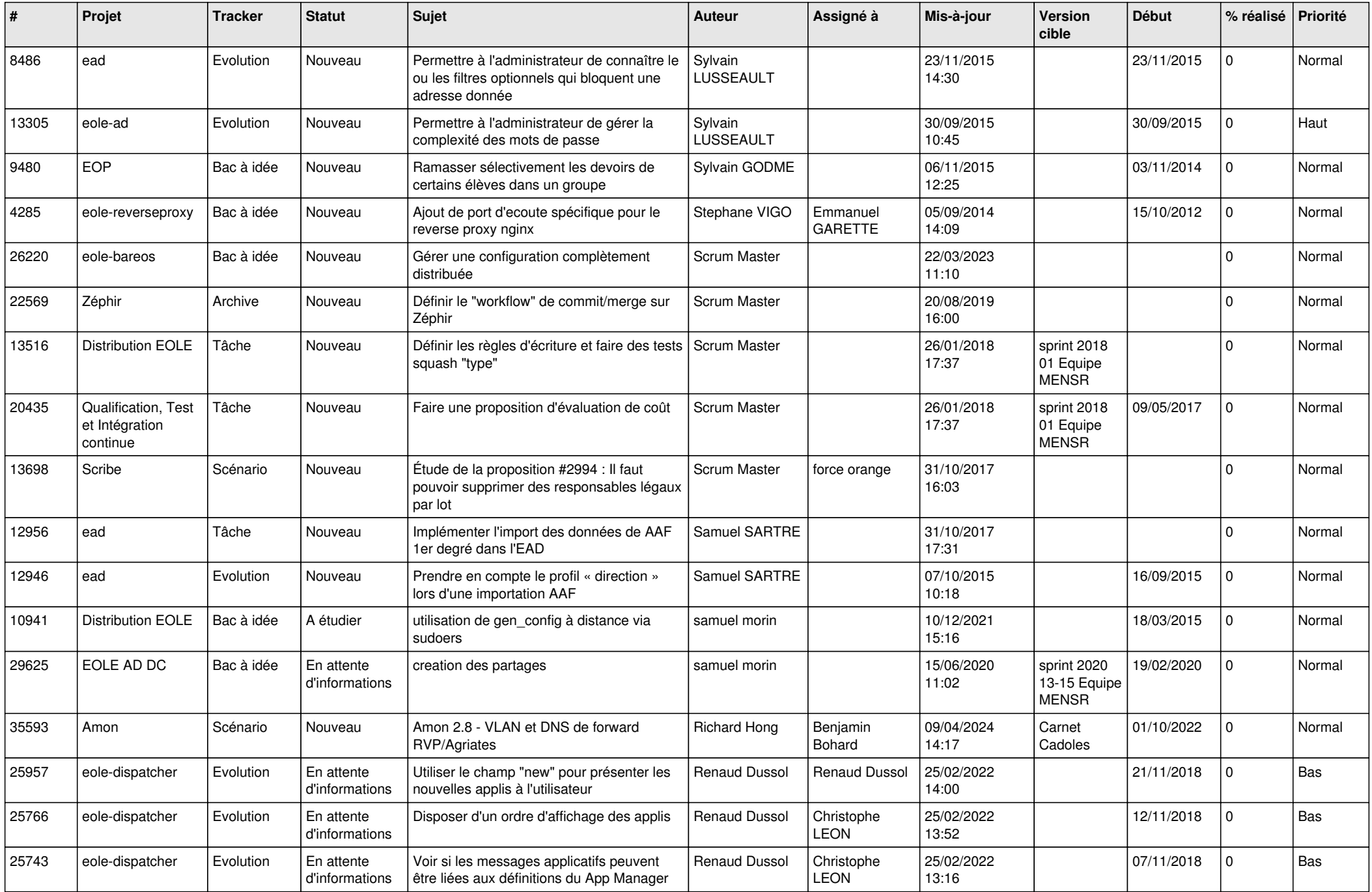

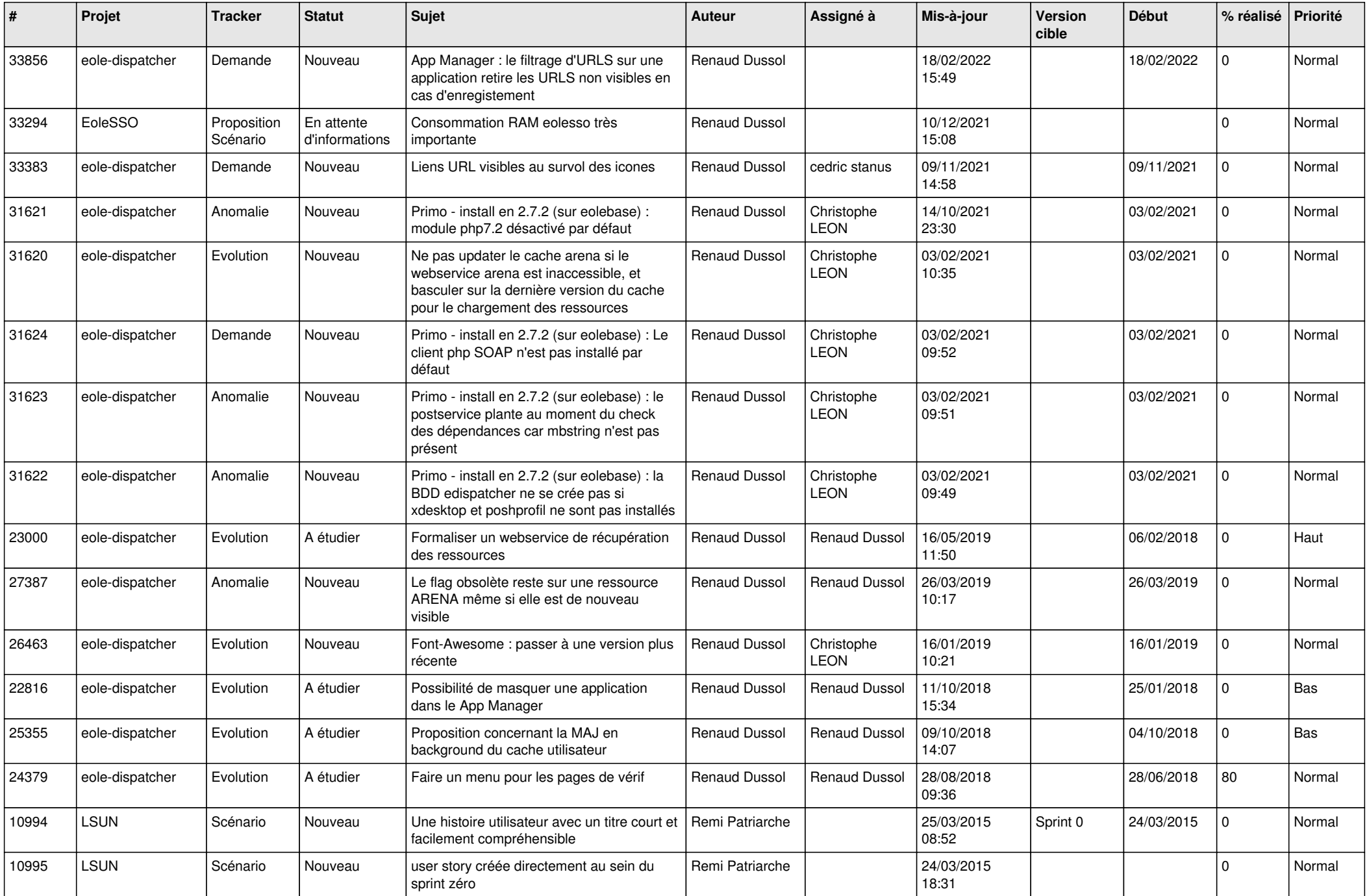

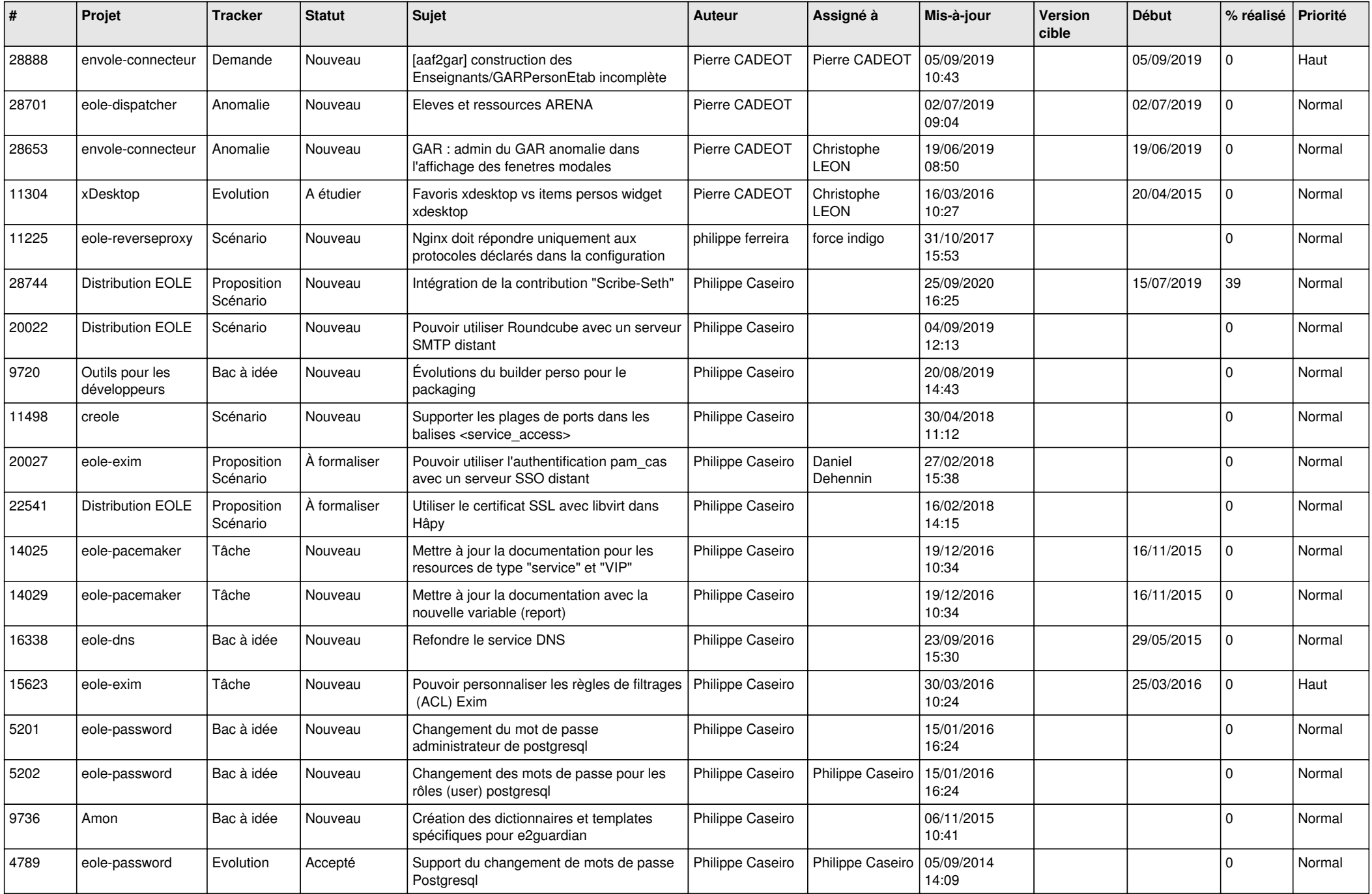

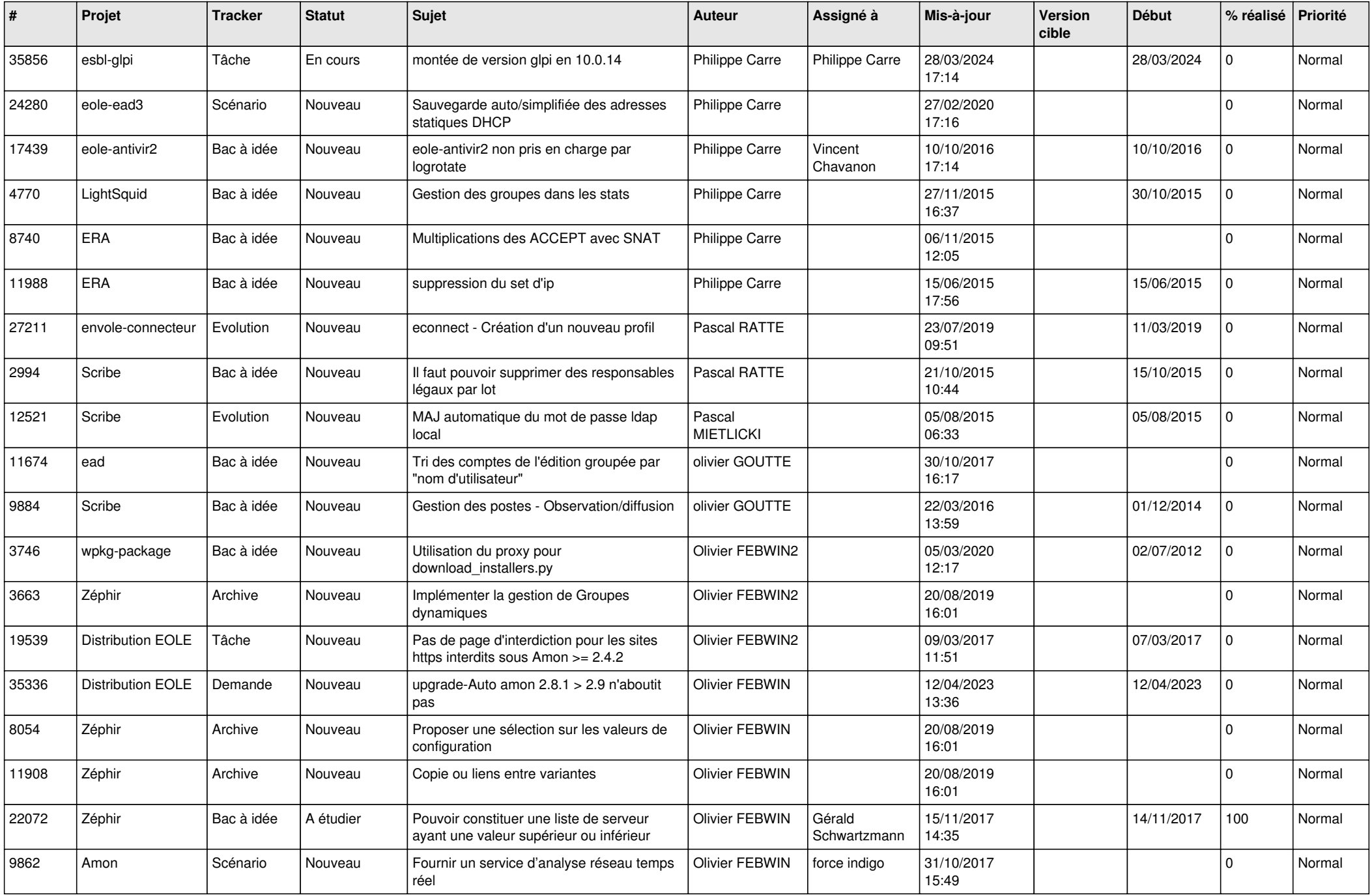

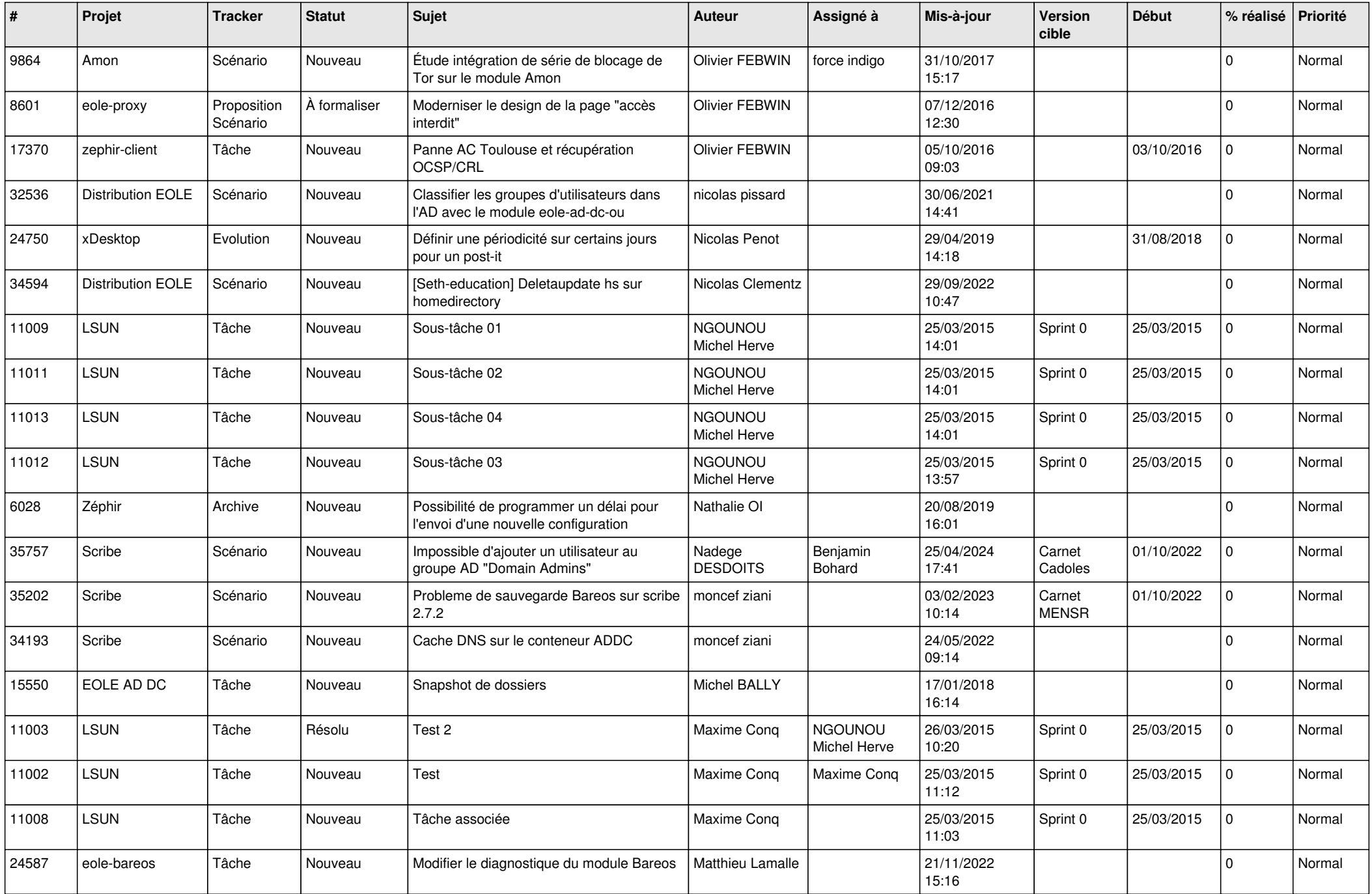

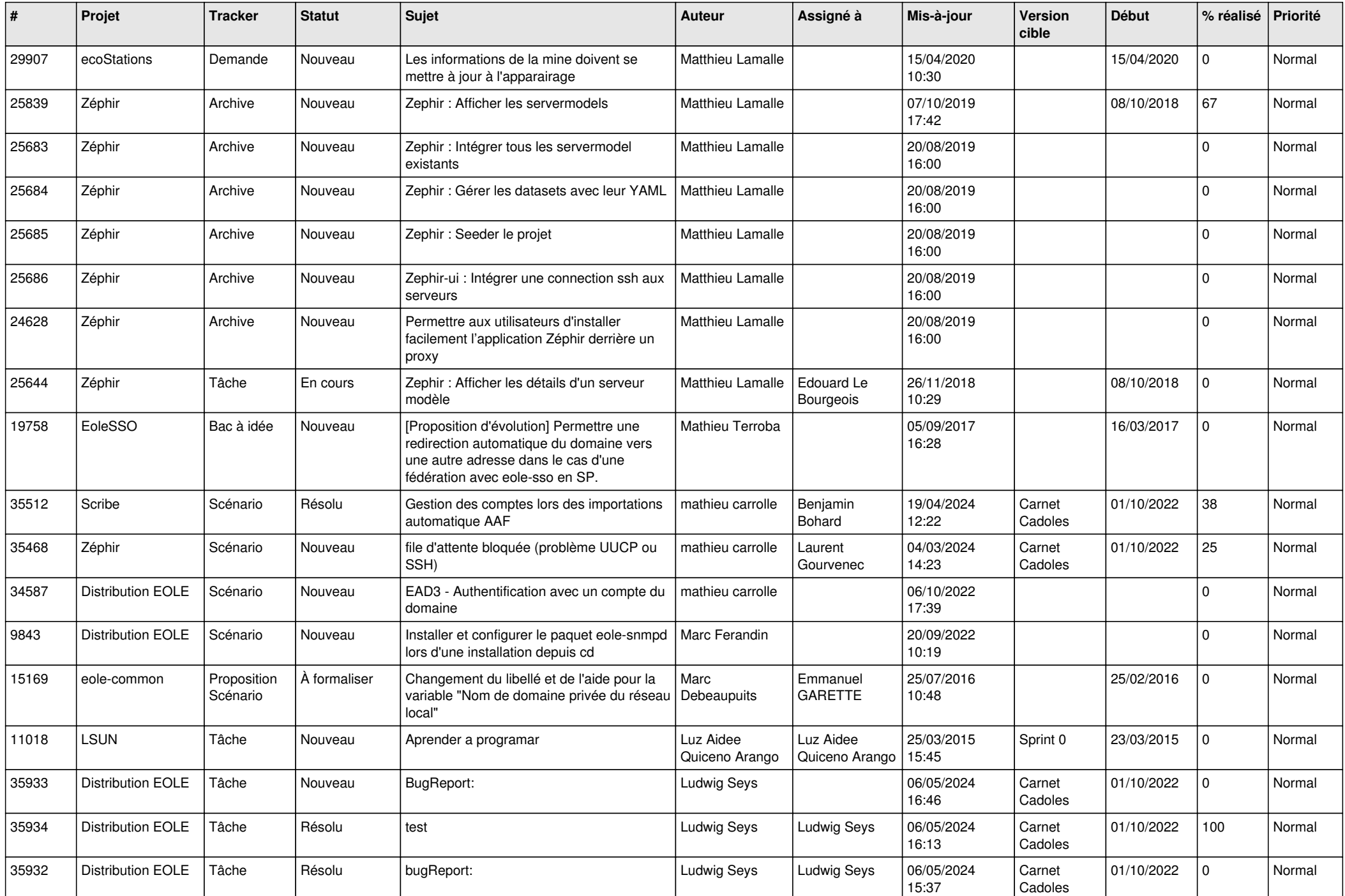

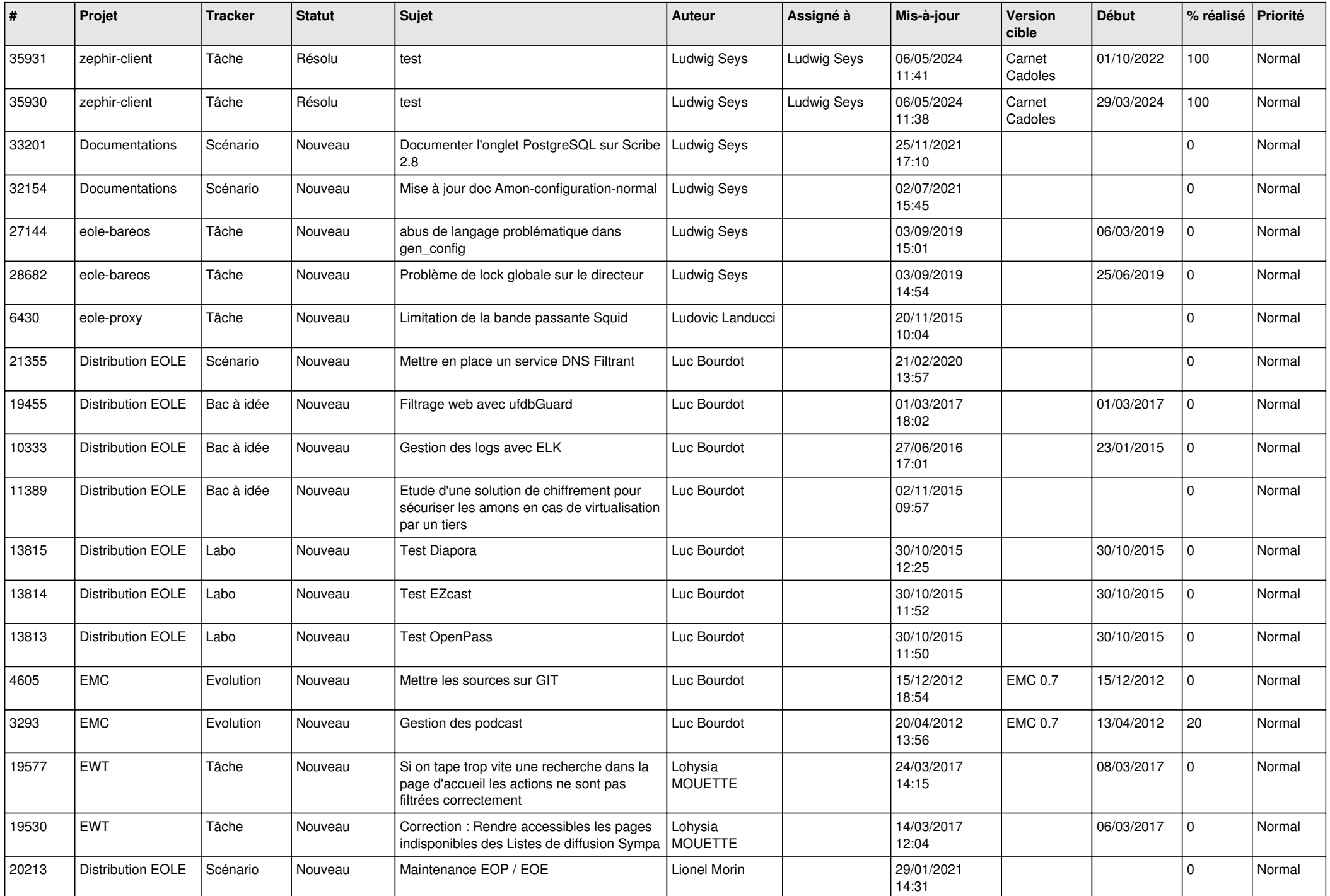

![](_page_14_Picture_532.jpeg)

![](_page_15_Picture_543.jpeg)

![](_page_16_Picture_664.jpeg)

![](_page_17_Picture_559.jpeg)

![](_page_18_Picture_559.jpeg)

![](_page_19_Picture_589.jpeg)

![](_page_20_Picture_588.jpeg)

![](_page_21_Picture_549.jpeg)

![](_page_22_Picture_664.jpeg)

![](_page_23_Picture_615.jpeg)

![](_page_24_Picture_612.jpeg)

![](_page_25_Picture_529.jpeg)

![](_page_26_Picture_501.jpeg)

![](_page_27_Picture_349.jpeg)

**...**